### <span id="page-0-0"></span>ARC: Computer Architecture tanguy.risset@insa-lyon.fr Lab CITI, INSA de Lyon Version du March 16, 2023

Tanguy Risset

March 16, 2023

€ □ >

### <span id="page-1-0"></span>Table of Contents

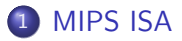

- Function, proc $\widetilde{A}(\widehat{C})$ dure et Pile d'execution
- 3 [Coming back to MIPS](#page-34-0)
- [Some additionnal useful information](#page-42-0) [Example of MIPS code](#page-44-0)

a mills

# <span id="page-2-0"></span>Study a real ISA: MIPS

- We study in more detail a particular assembly code
- Course inspired from
	- Architecture course of Peter Niebert and  $S\tilde{A}(C)$ verine Fratani (U. Marseille) <http://pageperso.lif.univ-mrs.fr/~peter.niebert/archi2014.php>
	- MIPS web site <https://www.mips.com/>
	- And of Course F. de Dinechin IF Architecture course (with bits of Christian Wolf)

### <span id="page-3-0"></span>MIPS Processor

- MIPS stands for *Microprocessor without Interlocked Pipeline Stages*
- MIPS designed by MIPS Computer Systems in 1985.
- Many version up to today (MIPS I, MIPS II, MIPS III, MIPS IV, MIPS V and MIPS32, MIPS64 as well)
- Used in PC, and servers (DEC, NEC, Silicon Graphics) and for video games (Nintendo 64, Sony PlayStation, PlayStation 2)
- Gave birth to RISC-V, an open-source architecture.

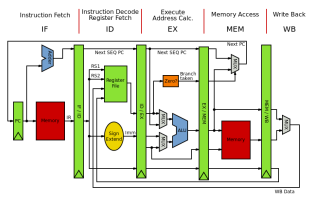

### <span id="page-4-0"></span>MIPS Processor organisation

- a register-to-register (or load/store) architecture
- MIPS use 3-adress instructions (destination is the first operand)
- 32 registers
- A program counter (\$PC) of 32 bits
- an Instruction register (\$IR) of 32 bits
- Addressable memory of  $2^{32}$  bytes
	- $\Leftrightarrow$  2<sup>30</sup> words of 4 bytes

<span id="page-5-0"></span>**MIPS ISA** Function, procÂ(C)dure et Pile d'execution Coming back to MIPS Some additionnal usef 00000000 00000000

#### understanding MIPS assembly

• From C to assembly:

mipsel-linux-gcc prog.c -S -o prog.s

prog.c

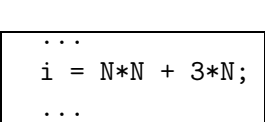

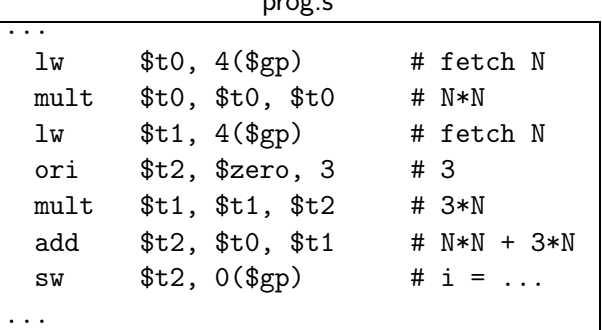

メロメ メ御 トメ 君 トメ 君 ト

### <span id="page-6-0"></span>MIPS assembly: compiler optimization (academic)

• From C to optimized assembly:

mipsel-linux-gcc prog.c -S -03 -o prog.s

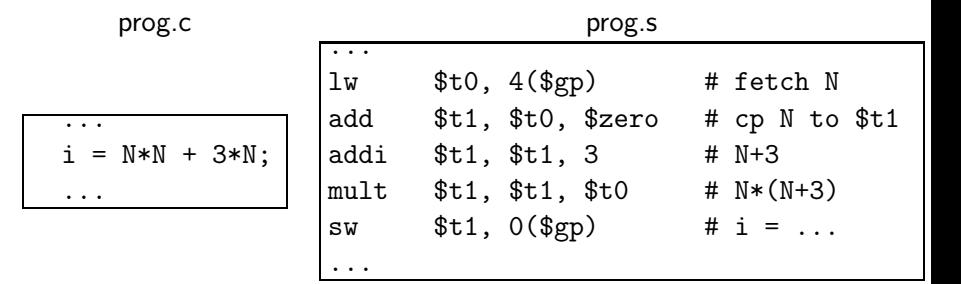

∢ロ ▶ (何 ▶ (ヨ ▶ (ヨ ▶

### <span id="page-7-0"></span>MIPS register

- 32 registers in the *register file*
- Named
	- by their number:  $$0$   $$1$  ...\$31
	- or by their name \$zero \$at \$v0 \$v1 \$a0 ...\$a3 ...
- \$0 (\$zero) contains value 0
- $\bullet$  \$a0  $\ldots$  \$a3 are used to pass (first four) arguments of a function call
- \$v0 \$v1 are used to transmit functions result
- $\bullet$  \$s0 ...\$s7 and \$t0 ...\$t9 are working registers, used for CPU computations
- \$sp is the stack pointer
- \$fp is the frame pointer (explained later)
- \$ra contains the return address (after the end of current function)
- \$gp is a pointer to global area
- \$k0, \$k1 and \$at are reserved register (for [ke](#page-6-0)r[ne](#page-8-0)[l](#page-6-0) [a](#page-7-0)[n](#page-8-0)[d a](#page-0-0)[ss](#page-49-0)[em](#page-0-0)[bl](#page-49-0)[er](#page-0-0)[\)](#page-49-0)

<span id="page-8-0"></span> $MIPS$  ISA Function, proc $\widetilde{A}$ Colure et Pile d'execution [Coming back to MIPS](#page-34-0) Some additionnal usefologoogo composition composition composition opposition composition opposition opposition opposition opposition oppositio

# MIPS Memory map

0x7FFFFFF Stack Segment • The Memory Map is a convention to organize memory that must respect A each code to be compatible with others. • The MIPS memory map B (very similar to all memory Dynamic Data map) is simple Data Segment • Here we have only one Static Data physical memory chip: the 0x10000000 RAM. Text Segment 0x4000000  $\blacksquare$  [R](#page-9-0)[es](#page-0-0)[erv](#page-49-0)[ed](#page-0-0)  $\equiv$ Þ  $Q \cap$ 

### <span id="page-9-0"></span>MIPS assembly addressing mode

Addressing mode means: how the address is computed in an assembly instruction

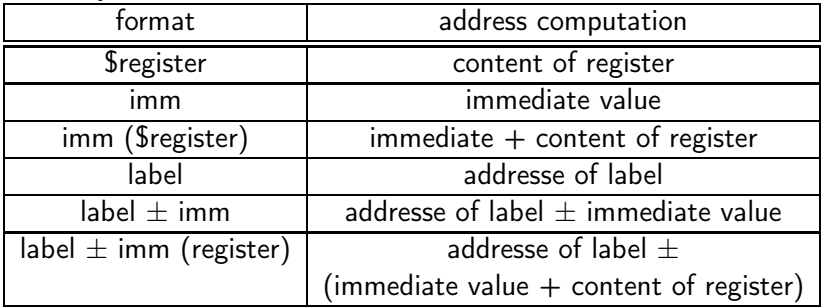

4. 0. 3.

### Example of MIPS adressing mode

- add \$s0, \$s2, \$s1
	- puts in \$s0 the value of \$s1 plus the value of \$s2.
	- $\bullet$  \$s0=\$s1+\$s2
- addi \$s0, \$s1, 1
	- puts in \$s0 the value of \$s1 plus 1.
	- $\bullet$  \$s0=\$s1+1
- $\bullet$  lw \$s0, 10(\$s3)
	- puts in \$s0 the value situated in memory at the address obtained by adding 10 to the content of \$s3.
	- $\bullet$  \$s0=Memory[\$s3+10]
- bne \$s0, \$s3, label
	- branch to address of label if values in \$s0 and \$S3 are different.
	- $\bullet$  if ( $\$s0$  !=  $\$s3)$  then  $PC = label$

### Format of MIPS instructions

- 3 types of format: R-Type, I-Types and J-Types
- R-types:

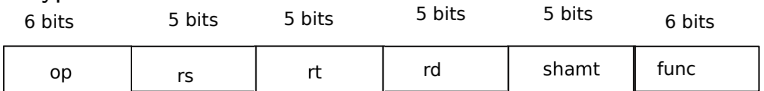

- Used for 3-register instructions
- o op is the operation code or *opcode* that specifies the operation
- rs and rt are the first and second source register
- rd is the destination register
- shamt is used for shift instruction
- func is used with op to select arithmetic operation

## I-Types instruction

• I-Types instruction are used for load, store, branch and immediate instruction.

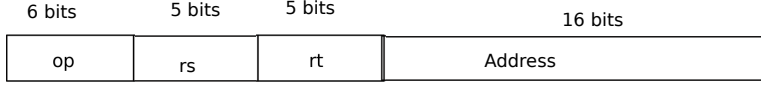

- rs is a source register (an address) for loads, store
- rs is an operand for conditionnal branch
- rt is a source register for branch
- rt is a destination register for other I-Types instruction
- The address field is a 16 bit's integer in two's-complement code , ranging from -32 768 to 32 767 (remind that this is a problem in many cases)

### J-Types instruction

• J-Types instruction are used for Jump to absolute address<br>6 bits 26 bits

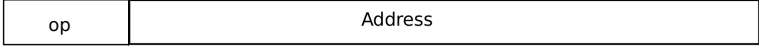

- The address field is a 26 bit's integer containing the address of the word, hence the real address is obtain by multiplying by four (shifting two bits).
- can jump from address 0 to  $2^{28} = 256MB$  from \$PC.
- For longer jump, on can use the instruction jr: jr \$ra

jump to 32 bit address contained in register \$ra

### Basic arithmetic and logic instruction

- R-Types instructions: add, sub, mul, div, and, or, xor
	- add \$t0, \$t1, \$t2  $//$  \$t0 = \$t1 + \$t2
	- mul  $$s0, $s1, $a0$  // $$s0 = $s1 * $a0, pseudo$

• I-types for immediate operand operation:

- addi \$t0, \$t1, 4  $//$  \$t0 = \$t1 + 4
- addi \$t0. \$0. 4 // \$t0 = 4
- li \$t0, 4  $//$  \$t0 = 4, pseudo

#### Load and store

- MIPS load and store operation use *indexed addressing* 
	- the address operand specifies a signed constant and a register
	- These values are added to generate effective address
- byte instruction: 1b and sb transfer one byte
	- lb \$t0, 20(\$a0) // \$t0=Memory[\$a0+20]
	- sb \$t0, 20(\$a0) // Memory[\$a0+20]=\$t0
	- sb stores only the lowest byte of operand register
- Word instruction: lw and sw operates on word (i.e. 32 bits)
- Remind that address have to be aligned to 32 bit world, hence must be multiple of 4.

### Branches

- **Conditional branch** 
	- bne \$t0, \$t1, Label
	- if \$t0 and \$t1 have different values, the next instruction to execute is at address Label
	- beq \$t0, \$t1, Label // same thing if \$t0=\$t1
- **•** Unconditionnal branch
	- $\bullet$  j toto // next instruction executed is at address toto
	- $\bullet$  jr \$s2 // next instruction executed is at address contained in \$s2
- These are the only way of implementing loops in assembly:

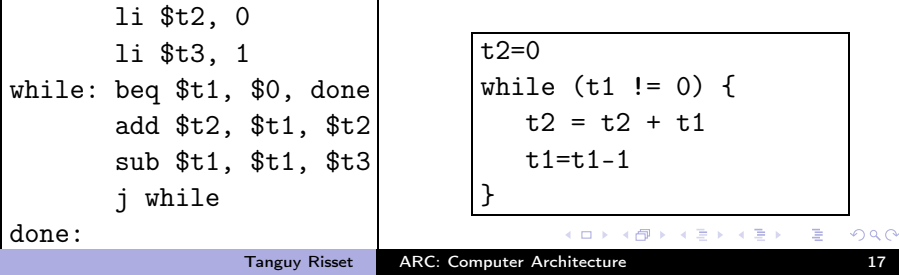

### Function control flow in MIPS

• MIPS uses the jump-and-link (jal) instruction to call functions Example:

#### jal Fact

- saves the return address (i.e. the address of the following instruction) in the \$ra register and jumpt to the address of Fact
- At the end of the execution of Fact, the instruction jr \$ra jumps back to the address stored in \$ra
- Arguments transmited to Fact are stored in registers \$a0 ...\$a3
- Return values of Fact are stored in registers \$v0 \$v3

### Who save the register during Function call?

- When a function call occurs: jal Fact, who save the register?
	- The Caller (who knows which register he will use after the call)?
	- Or the callee (who knows which register he will use during its execution)?
- This convention is part of the *calling convetion* or ABI application binary interface.
- **For MIPS:** 
	- \$t0 \$t9 \$a0 \$a3 \$v0 \$v1 are caller saved (if needed)
	- \$s0 \$s7 \$ra are callee saved (if needed)

#### Function call example with MIPS

- Let says: function B calls function C
- Function B wants to save \$t0, \$t1 and \$a0 because it will need them after the return of C.
- this is done using the stack via the stack pointer \$sp

# The Stack

- The stack is use to store all local information (in the sense local to the current function)
- That includes (say for function C):
	- local variable
	- Callee saved register if needed
	- Return address (i.e. the instruction following the jal C instruction).
	- (sometimes) the parameters passed to C
	- (sometimes) the result of C
	- In many ISA, the parameters and the results are passed through dedicated registers
- All these data constitute the frame of the fonction instance.
- the frame pointeur points to the frame of the current function
- For MIPS, the frame pointer is \$fp

MIPS ISA Function, procÂ(C)dure et Pile d'execution Coming back to MIPS Some additionnal usef 00000000000000000000000 000000000000  $00000000$  $00000000$ 

### **Function B calls C**

<sub>B</sub>

beguinning of B . . . . . .  $sw$  \$t0,0 $(\$sp)$ saving \$t0 in stack  $sw$   $$t1,-4 ($sp)$ saving \$t1 in stack  $sw$  \$a0,-8(\$sp) saving \$a0 in stack  $sub$ \$sp,  $$sp,12$ correct stack pointer call to C function jal C  $\text{lw}$   $\$$ a $0,4$  $(\text{\$sp})$ restoring return addresse of B from sta  $lw$   $$t1,8 ($sp)$ restoring \$s1 from stack  $sw$  \$t $0,12$ (\$sp) restoring \$s0 add \$sp,\$sp,12 adjusst stack pointeur value  $\cdot$   $\cdot$   $\cdot$ jr \$ra end of B

重

∢ ロ ▶ ( 何 ) ( ∢ ヨ ) ( ( ヨ ) ( )

# Sketching code of C function

C:

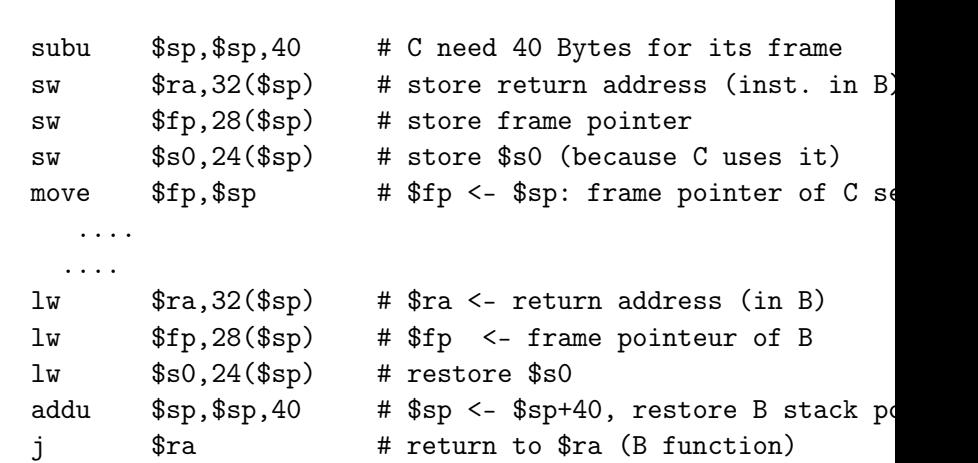

活

メロメ メ御 トメ 君 トメ 君 ト

#### <span id="page-23-0"></span>Table of Contents

#### **[MIPS ISA](#page-1-0)**

#### $2$  Function, proc $A\hat{C}$ dure et Pile d'execution

#### 3 [Coming back to MIPS](#page-34-0)

[Some additionnal useful information](#page-42-0) [Example of MIPS code](#page-44-0)

a mills

- → 三 →

#### <span id="page-24-0"></span>Procedure abstraction

- Let's pause a while to come back to high level langage
- What is a function (or a procedure)?
- How its isolation mecanisme (local variable) is implemented?
- **•** This is implemented with a very fundamental mecanism: the Stack and the Activation Record (or Frame) of each procedure.

### <span id="page-25-0"></span>Notion of procedure

- Procedures (or functions) are the basic units for compilers
- Three important abstraction:
	- Control abstraction: parameter passing and result transmission
	- Memory abstraction: variable lifetime (local variables)
	- Interface: procedure's signature

#### <span id="page-26-0"></span>Procedure Control Transfer

- **•** Transfer mechanism of control between procedures:
	- when calling a procedure, the control is given to the procedure called;
	- when this called procedure ends, the control is returned to the calling procedure.
	- Two calls to the same procedure create two em independent instances (or invocations).
- two useful graphic representations:
	- The call graph: represents the information written in the program.
	- The call tree: represents a particular execution.

<span id="page-27-0"></span>[MIPS ISA](#page-1-0) [Function, procédure et Pile d'execution](#page-23-0) [Coming back to MIPS](#page-34-0) [Some additionnal useful](#page-42-0)

Call Graphie calc; begin  $\{ calc\}$ ... end; procedure  $call_1;$ var y... procedure call2 var z: ... procedure  $\textit{call}_3$ ; var y.... begin  $\{ \text{call}_3 \}$  $x:=...$ calc; end; begin  $\{ \text{call}_2 \}$  $z:=1$ ; calc;  $call<sub>3</sub>:$ end; begin  $\{ \text{call}_1 \}$  $call<sub>2</sub>;$ ... end; Call Graph: Call1 main Call2 Call3 Calc

メロトメ 御 トメ 君 トメ 君 ト

活

<span id="page-28-0"></span>[MIPS ISA](#page-1-0) Function, proc<sup>od</sup> and the d'execution [Coming back to MIPS](#page-34-0) [Some additionnal useful](#page-42-0) useful useful useful useful useful useful useful useful useful useful useful useful useful useful useful useful useful useful usef

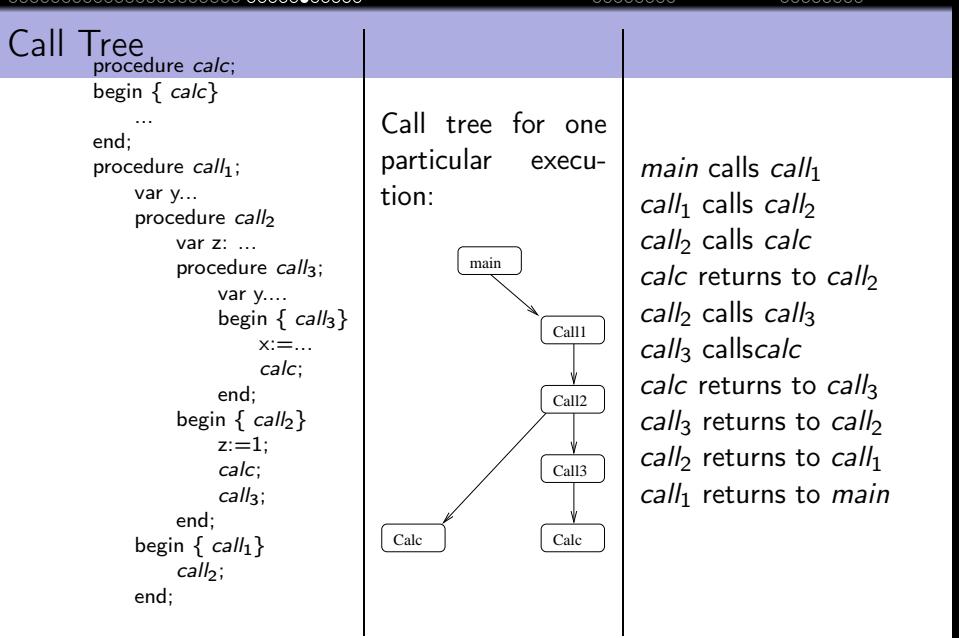

メロメ メタメ メミメ メミメ

重

<span id="page-29-0"></span>[MIPS ISA](#page-1-0) **Function, proc©dure et Pile d'execution** [Coming back to MIPS](#page-34-0) Some additionnal usefundo oppoposo **Function** 

#### Execution Stack

- The transfer of control mechanism between procedures is implemented thanks to the execution stack.
- The programmer has this vision of virtual memory:

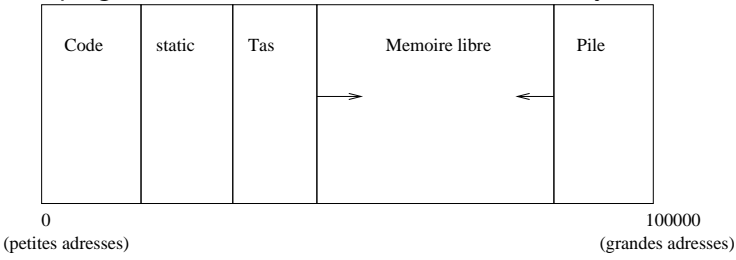

- The *heap* is used for dynamic allocation.
- The *stack* is used for the management of contexts of procedures (local variable, etc.)

<span id="page-30-0"></span>[MIPS ISA](#page-1-0) [Function, procédure et Pile d'execution](#page-23-0) [Coming back to MIPS](#page-34-0) [Some additionnal useful](#page-42-0)

#### Function call: status of the stack

Before the call after the call (AR=Activation Record) ARP SP AR procédure appelante ⇒ SP ARP AR procédure appelante AR procédure appelée

4. 0. 3.

**II** 

₿

#### <span id="page-31-0"></span>Activation record

- Calling a procedure: Stacking the *activation record* (or *frame*).
- Need of a dedicated pointer for that: the activation record pointer  $(ARP)$  or frame pointeur  $(\$fp)$ )
- The frame allows to set up the *context* of the procedure.
- **A** This frame contains
	- The space for local variables declared in the procedure
	- Information for restoring the context of the calling procedure:
		- Pointer to the frame of the calling procedure (ARP or FP for em frame pointer).
		- Address of the return instruction (statement following the call of the appellant proceedings).
		- Eventually save the state of the registers at the time of the call.

<span id="page-32-0"></span>[MIPS ISA](#page-1-0) Function, proc©dure et Pile d'execution [Coming back to MIPS](#page-34-0) [Some additionnal useful](#page-42-0) concordionnal useful concordionnal useful concordionnal useful concordionnal useful concordionnal useful concordionnal concernan

#### Content of the Frame

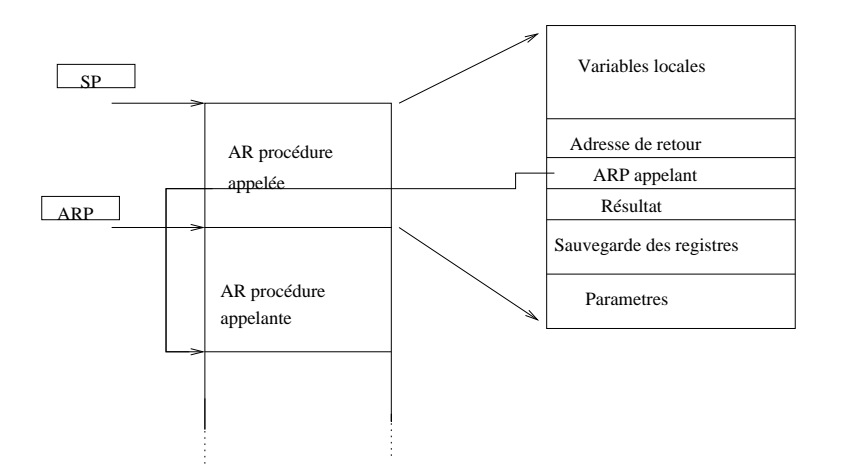

メロメ オ御 メメ きょうくをくる きく

<span id="page-33-0"></span>[MIPS ISA](#page-1-0) [Function, procédure et Pile d'execution](#page-23-0) [Coming back to MIPS](#page-34-0) [Some additionnal useful](#page-42-0)

#### Return to calling function

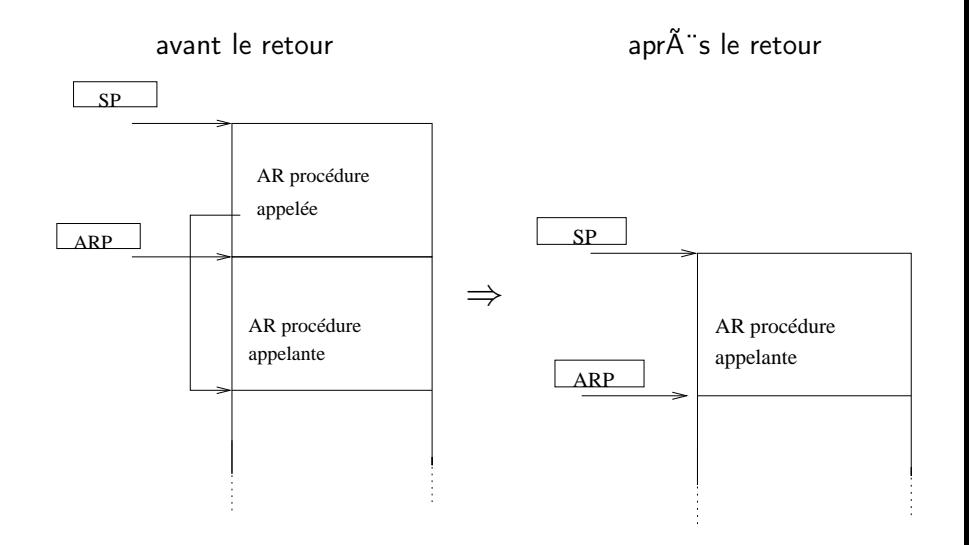

**K ロ ▶ K 伊 ▶ K ヨ** 

 $\rightarrow$ 

₿

### <span id="page-34-0"></span>Table of Contents

#### **[MIPS ISA](#page-1-0)**

- Function, proc $\widetilde{A}(\widehat{C})$ dure et Pile d'execution
- 3 [Coming back to MIPS](#page-34-0)
- [Some additionnal useful information](#page-42-0) [Example of MIPS code](#page-44-0)

€ □ >

### <span id="page-35-0"></span>Coming back to previous call example with B and C

- Let says: function B calls function C
- Function B wants to save \$t0, \$t1 and \$a0 because it will need them after the return of C.
- this is done using the stack via the stack pointer \$sp

# <span id="page-36-0"></span>The Stack

- The stack is use to store all local information (in the sense local to the current function)
- That includes (say for function C):
	- local variable
	- Callee saved register if needed
	- Return address (i.e. the instruction following the jal C instruction).
	- (sometimes) the parameters passed to C
	- (sometimes) the result of C
	- In many ISA, the parameters and the results are passed through dedicated registers
- All these data constitute the frame of the fonction instance.
- the frame pointeur points to the frame of the current function
- For MIPS, the frame pointer is \$fp

<span id="page-37-0"></span>MIPS ISA Function, proc©dure et Pile d'execution Coming back to MIPS Some additionnal usef  $00000000$ 00000000000000000000000 00000000000  $00000000$ 

### **Function B calls C**

<sub>B</sub>

beguinning of B . . . . . .  $sw$  \$t $0.0$  $(\$sp)$ saving \$t0 in stack  $sw$   $$t1,-4 ($sp)$ saving \$t1 in stack  $sw$  \$a0,-8(\$sp) saving \$a0 in stack  $sub$ \$sp,  $$sp,12$ correct stack pointer call to C function jal C  $1w $a0, 4 ($sp)$ restoring return addresse of B from sta  $lw$   $$t1,8 ($sp)$ restoring \$s1 from stack sw \$t0,12(\$sp) restoring \$s0 add  $\$sp,\$ g $p,12$ adjusst stack pointeur value  $\cdot$   $\cdot$   $\cdot$ 

jr \$ra

end of B

. . .

重

∢ ロ ▶ ( 何 ) ( ミ ) ( ミ ) ( ニ )

<span id="page-38-0"></span>[MIPS ISA](#page-1-0) [Function, procédure et Pile d'execution](#page-23-0) [Coming back to MIPS](#page-34-0) [Some additionnal useful](#page-42-0)

## Sketching code of C function

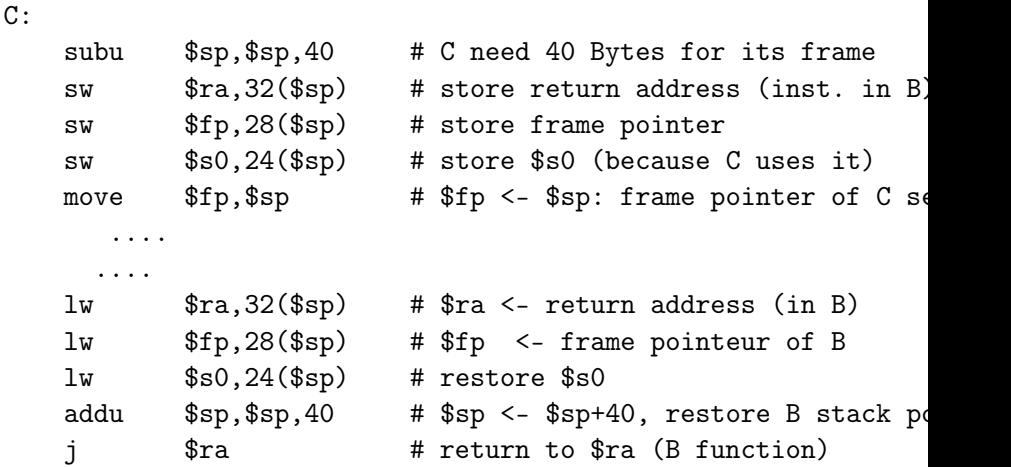

活

メロトメ 御 トメ 君 トメ 君 ト

# <span id="page-39-0"></span>MIPS Assembly for programme fib

```
Fibbonacci suite program:
```

```
int fib (int i)
{
  if (i \leq 1) return(1);
  else return(fib(i-1)+fib(i-2));}
int main (int argc, char *argv[])
{
  fib(2):
}
```
<span id="page-40-0"></span>

メロメ メタメ メミメ メミメ

### Assembleur MIPS pour programme fib

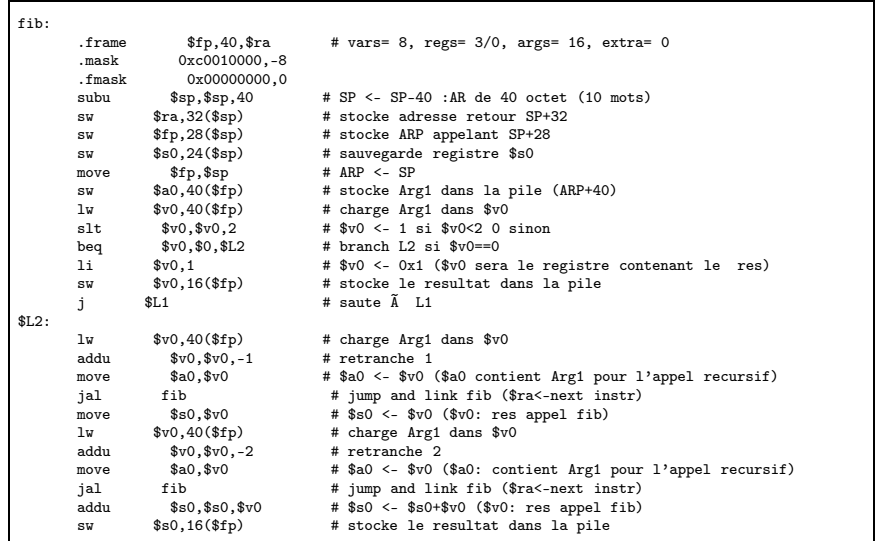

Þ

<span id="page-41-0"></span>[MIPS ISA](#page-1-0) [Function, procédure et Pile d'execution](#page-23-0) [Coming back to MIPS](#page-34-0) [Some additionnal useful](#page-42-0)

#### Assembleur MIPS pour programme fib

system and affichage de la chaine de la chaine de la chaine de la chaine de la chaine de la chaine de la chain

```
$L1:
      lw $v0,16 ($fp$) # $v0 <- resultat<br>move $sn $fp$ # SP <- ARP
      move $sp,$fp<br>lw $ra,32($sp)
      lw $ra,32($sp) # $ra <- adresse retour
      lw $fp,28 ($sp) # ARP <- ARP appelant<br>lw $80.24 ($sp) # restaure $80
                                  # restaure $s0addu $sp,$sp,40 #SP->SP+40<br>i $ra #iumpadre
                a # jump adresse retour<br>
fib
       .end
      align 2.<br>حوالہ alobl main
      e1ob1.ent main
main:
       .frame $fp,24,$ra # vars= 0, regs= 2/0, args= 16, extra= 0<br>mask 0xc0000000.-4
                0xc0000000.-4
       .fmask 0x00000000,0
# partie ajoutÃCe pour afficher le resultat
.data
str: .asciiz "Le resultat est "
.text
      subu $sp,$sp,24 # SP <- SP-24 :AR de 24 octet (6 mots)
      sw $ra,20($sp) # stocke adresse retour SP+20
      sw $fp,16($sp) # stocke ARP appelant SP+16
       move $fp,$sp # ARP <- SP
sw $a0,24($fp) # stocke Arg1 dans la pile (ARP+24)
      sw $5,28($fp) # stocke Arg2 dans la pile (ARP+48)
      li $a0,2 # $a0 <- 2 ($a0: Arg1)
      jal fib # jump and link fib ($ra<-next instr)
# partie ajoutÃCe pour afficher le resultat
      move $16, $2 # $16 < - resultat de l'appel a fib
      4) \Box \rightarrow \Box \rightarrow \Diamond \Box \rightarrow \Diamond \Box \rightarrowつへへ
                                                                                            造
                            Tanguy Risset
                                             ARC: Computer Architecture 42
```
### <span id="page-42-0"></span>Table of Contents

#### **[MIPS ISA](#page-1-0)**

Function, proc $\widetilde{A}(\widehat{C})$ dure et Pile d'execution

#### 3 [Coming back to MIPS](#page-34-0)

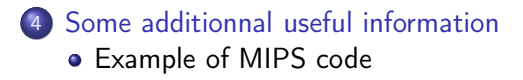

€ □ >

キーイ ヨード

#### <span id="page-43-0"></span>Assember directives

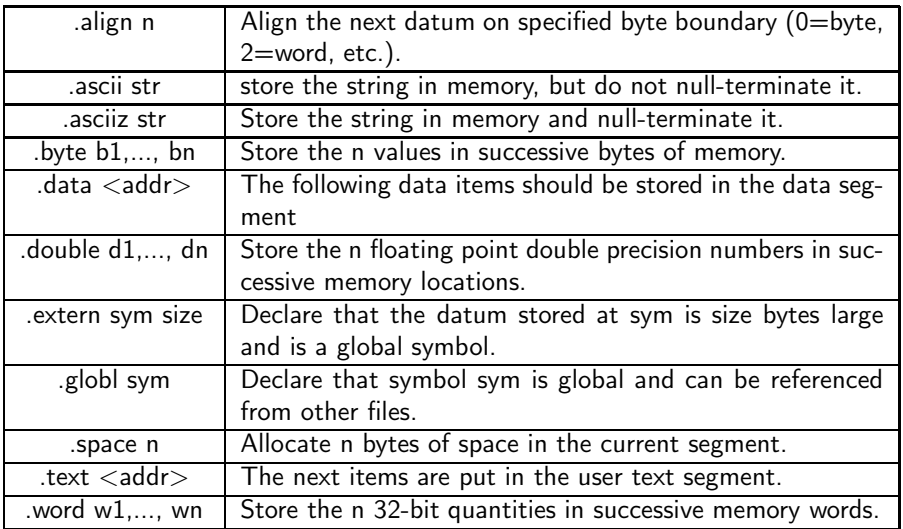

メロメ メ御 メメ きょく きょうき

<span id="page-44-0"></span>MIPS ISA Function, proc©dure et Pile d'execution Coming back to MIPS Some additionnal usef 00000000 00000000

# example 1 (Fratini/Niebert)

bne  $$s0, $s1, Test$ add \$s2, \$s0, \$s1 Test:

重

メロトメ 倒 トメ 君 トメ 君 トー

<span id="page-45-0"></span>[MIPS ISA](#page-1-0) [Function, procédure et Pile d'execution](#page-23-0) [Coming back to MIPS](#page-34-0) [Some additionnal useful](#page-42-0)

### example 2 (Fratini/Niebert)

```
beq $s4, $s5, Lab1
    add $s6, $s4, $s5
    j Lab2
Lab1:sub $s6, $s4, $s5
Lab2:
```
重

メロメ オ何 トメ ミメ メ ヨメー

<span id="page-46-0"></span>MIPS ISA Function, proc©dure et Pile d'execution Coming back to MIPS Some additionnal usef 00000000 00000000

## example 3 (Fratini/Niebert)

```
li t2, 0li $t3, 1
while:beq $t1, $0, done
    add $t2, $t1, $t2
    sub $t1, $t1, $t3
    i while
done:
```
重

メロメ オ何 メメミメ メミメー

<span id="page-47-0"></span>

# example 4 (U. Illinois)

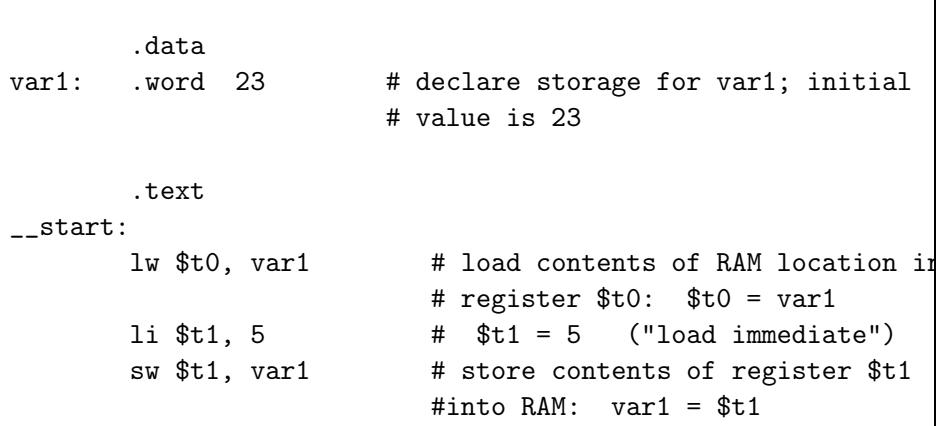

done

活

メロメ メ御 メメ きょ メ きょう

<span id="page-48-0"></span>

# example 5 (U. Illinois)

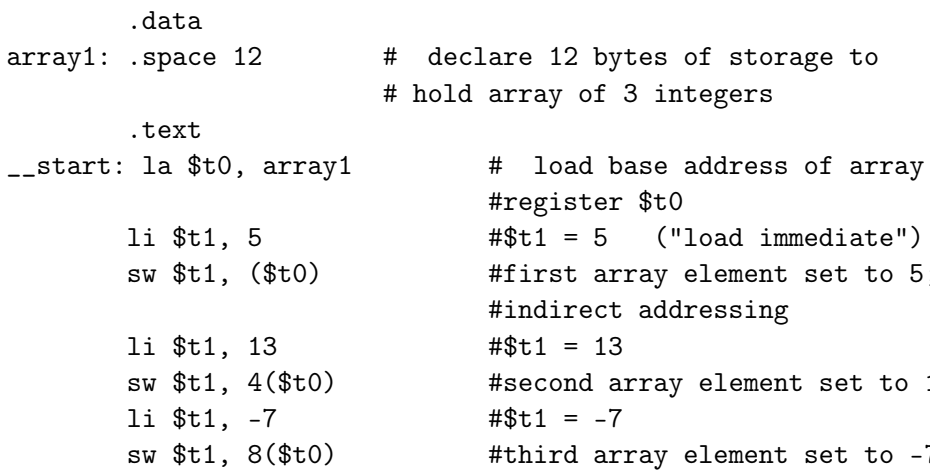

done

活

メロメ メ御 メメ きょ メ きょう

#### <span id="page-49-0"></span>Documentation on MIPS assembly

More precise documentation on MIPS assembly code can be obtained at:

- <http://igm.univ-mlv.fr/ens/IR/IR1/2007-2008/Archi/ManuelSPIM.php> (brief documentation  $\bullet$ from U. Marne la vall $\widetilde{A}(C)e$ )
- <http://logos.cs.uic.edu/366/notes/mips%20quick%20tutorial.htm> (brief documentation from U. of illinois at Chicago).
- [https://en.wikibooks.org/wiki/MIPS\\_Assembly](https://en.wikibooks.org/wiki/MIPS_Assembly), wikibook 0
- [https://www.cs.unibo.it/~solmi/teaching/arch\\_2002-2003/AssemblyLanguageProgDoc.pdf](https://www.cs.unibo.it/~solmi/teaching/arch_2002-2003/AssemblyLanguageProgDoc.pdf), MIPS 0 Assembly langage programmer's Guide.